## for Alibre Design **2020**

# **AlibreCAM Resource Guide**

**Published: June 2020**

**MecSoft Corpotation © Copyright 1998-2020**

Mecs

止在

Cover image courtesy of: Advanced Robotic Technology

## **Select a Resource**

## **Select a 2020 Module** *or* **Platform**

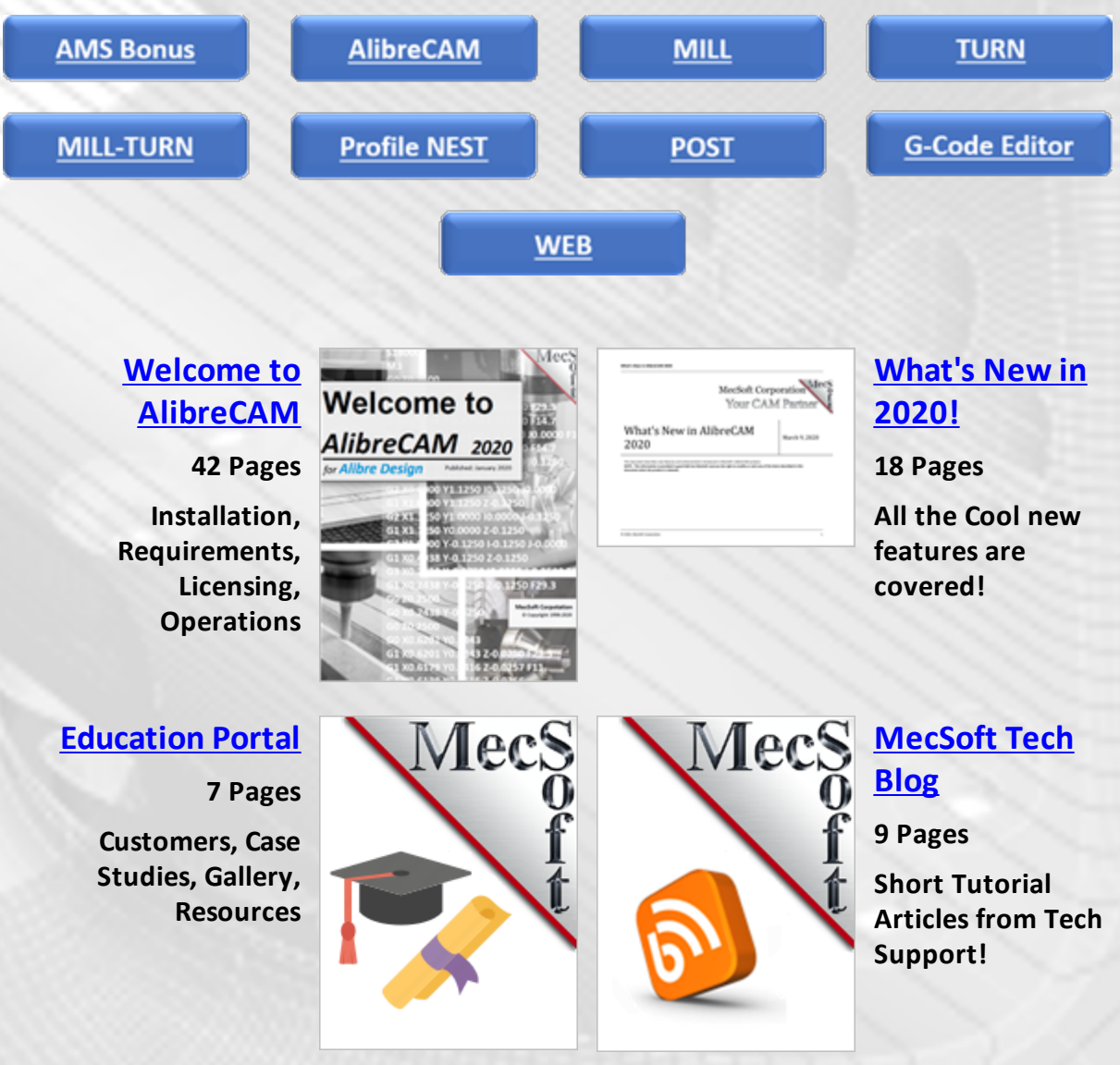

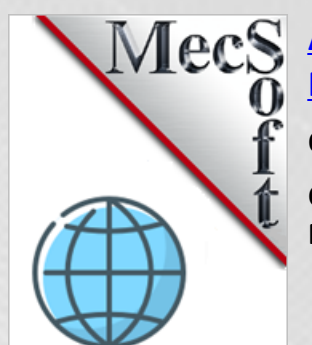

**[AlibreCAM](https://mecsoft.com/alibrecam/) [Product](https://mecsoft.com/alibrecam/) Page**

**Online**

**Compare Features, More Resources**

**4 AlibreCAM 2020 Resource Guide**

## **2020 AMS Subscriber Bonus**

**MecSoft [CAMJam](https://mecsoft.com/blog/how-to-download-your-camjam-training-materials/)**

**200 Pages Video Tutorials & Video Linked Index**

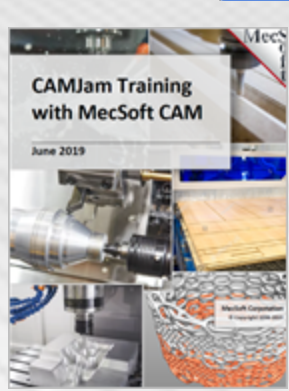

**The Cutting Tools Workbook** AlibreCAM 2020

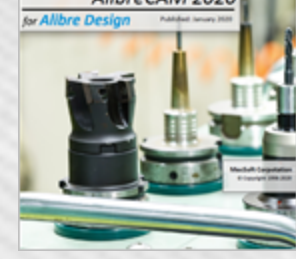

#### **[Cutting](https://mecsoft.com/blog/how-to-download-your-camjam-training-materials/) Tools [Workbook](https://mecsoft.com/blog/how-to-download-your-camjam-training-materials/)**

**125 Pages**

**Creating Tools, Q & A, Tool Crib Setup Worksheets**

**[Questions](https://mecsoft.com/blog/how-to-download-your-camjam-training-materials/) & [Answers](https://mecsoft.com/blog/how-to-download-your-camjam-training-materials/)**

**159 Pages**

**Most Common Questions are Answered**

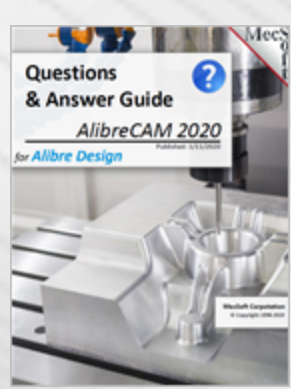

Mect F1 CO2 Racer Body **Tutorial** for RhinoCAM-MILL 2019

## **F1 C02 [Racer](https://mecsoft.com/blog/how-to-download-your-camjam-training-materials/) [Tutorial](https://mecsoft.com/blog/how-to-download-your-camjam-training-materials/)**

**140 Pages**

**Step by Step Guide on 2 &3 Axis Machining**

**[Post-Processor](https://mecsoft.com/blog/how-to-download-your-camjam-training-materials/) [Decoded](https://mecsoft.com/blog/how-to-download-your-camjam-training-materials/)**

> **G-Code Tutorial using the PPG**

**53 Pages**

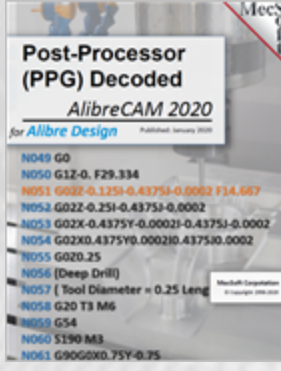

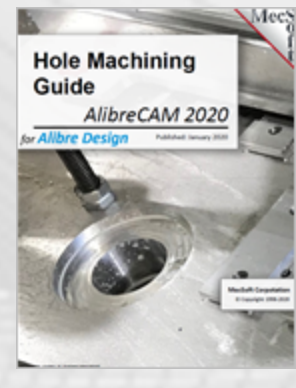

#### **Hole [Machining](https://mecsoft.com/blog/how-to-download-your-camjam-training-materials/)**

**56 Pages**

**Hole Selection, Drill/Tap/Bore Parameters, Hole Automation**

*© MecSoft Corporation*

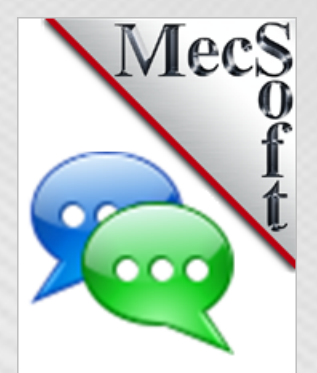

#### **AMS User [Forums](https://mecsoft.com/blog/how-to-download-your-camjam-training-materials/)**

**Online**

**Tech Discussions of Exclusive & Dedicated Users**

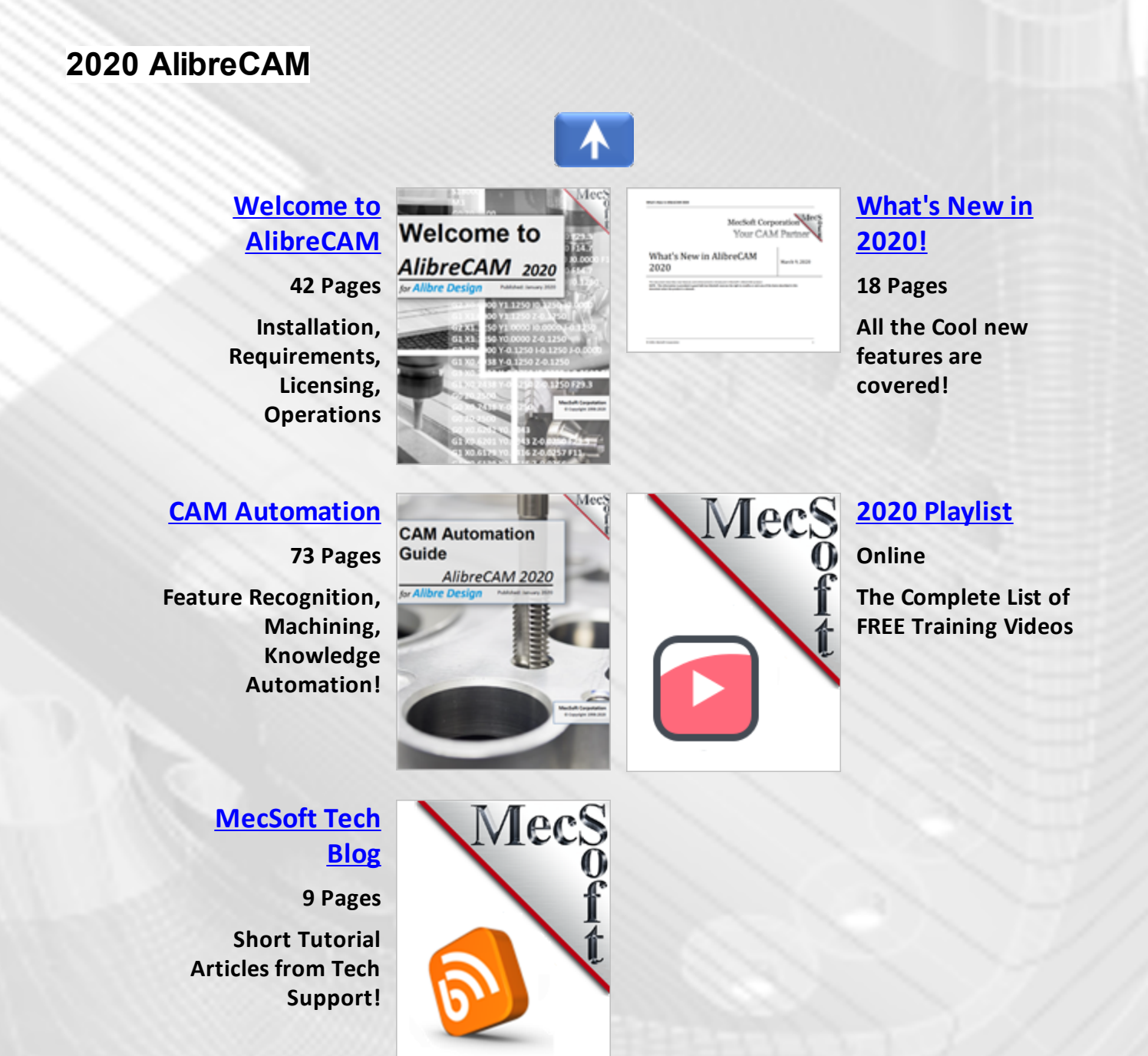

*© MecSoft Corporation*

## **2020 MILL Module**

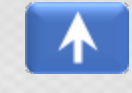

#### **[What's](https://mecsoft.com/WhatsNew/WhatsNewInAlibreCAM2020.pdf) New in [2020!](https://mecsoft.com/WhatsNew/WhatsNewInAlibreCAM2020.pdf)**

**All the Cool new features are covered!**

**18 Pages**

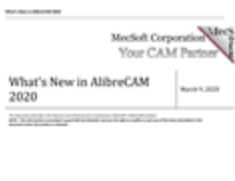

Mecs **BEER M MILL Quick Start Guide** AlibreCAM 2020 **Allbre Design** 

#### **Quick Start [Guide](http://www.mecsoft.com/guest/Support%20Documents/2020/AlibreCAM-2020/MILLQuickStartGuide.pdf)**

**80 Pages**

**Mill Setup, 2 Axis Profiling, Simulation, Setup Sheets**

#### **MILL [Reference](http://www.mecsoft.com/guest/Support%20Documents/2020/AlibreCAM-2020/AlibreCAM-MILL2020-Reference.pdf)**

**2,200 Pages EVERY Mill Operation, Interface, Automation, Simulation, More!**

## **CAM [Automation](http://www.mecsoft.com/guest/Support%20Documents/2020/AlibreCAM-2020/AlibreCAM2020-CAM-Automation-Guide.pdf)**

**Feature Recognition, Machining, Knowledge Automation!**

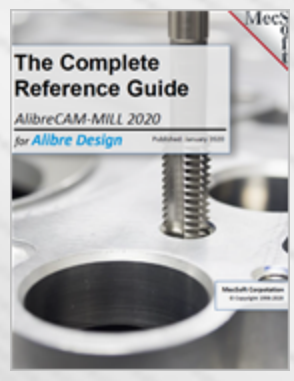

**Post-Process (PPG) Reference Guide** AlibreCAM 2020 for Alibre Design NO49 GO<br>NO50 G12-0, F29.334 52 6022-0.251-0.43751-0.0002 1053 602X-0.4375Y-0.0002I-0.4375J-0.0002<br>1054 602X0.4375Y0.0002I0.4375J0.0002 55 6020.25 (056 (Deep Drill)<br>(057 ( Tool Diame<br>(058 G20 T3 M6  $r = 0.25$  Leng 9 GS4<br>0 S190 M3

#### **PPG [Reference](http://www.mecsoft.com/guest/Support%20Documents/2020/AlibreCAM-2020/AlibreCAM2020-PPG-Reference.pdf)**

**59 Pages EVERY Post-Processor Function, Parameters, & More!**

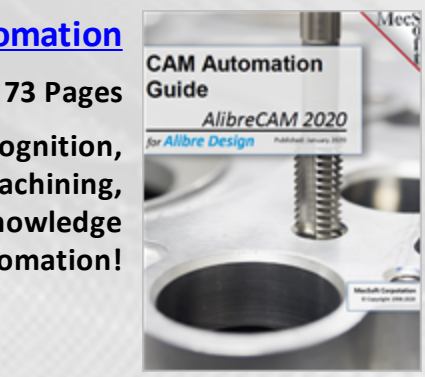

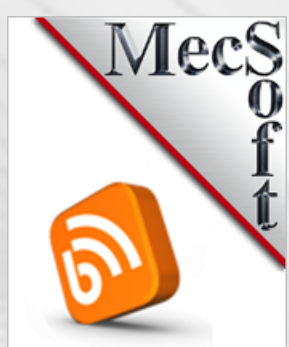

## **[MecSoft](https://mecsoft.com/category/blog/blog-posts/learn-cadcam/) Tech [Blog](https://mecsoft.com/category/blog/blog-posts/learn-cadcam/)**

**9 Pages**

**Short Tutorial Articles from Tech Support!**

#### **2½ Axis [Best](https://mecsoft.com/wp-content/uploads/2018/09/Best-Practices-2-one-half-axis-20180905.pdf) [Practices](https://mecsoft.com/wp-content/uploads/2018/09/Best-Practices-2-one-half-axis-20180905.pdf)**

**24 Pages**

**Geometry, Levels, Tolerances, Stock, More**

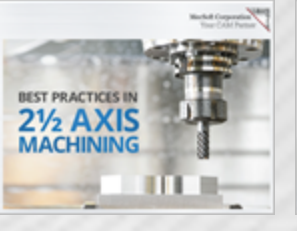

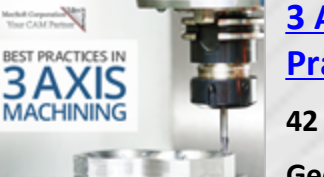

#### **3 Axis [Best](https://mecsoft.com/wp-content/uploads/2017/11/MecSoft-Ebook-Best-Practices-in-3-Axis-Machining.pdf) [Practices](https://mecsoft.com/wp-content/uploads/2017/11/MecSoft-Ebook-Best-Practices-in-3-Axis-Machining.pdf)**

**42 Pages**

**Geometry, Stock, Finish, Containment, More**

#### **[Education](https://mecsoft.com/education/) Portal**

**7 Pages Customers, Case Studies, Gallery, Resources**

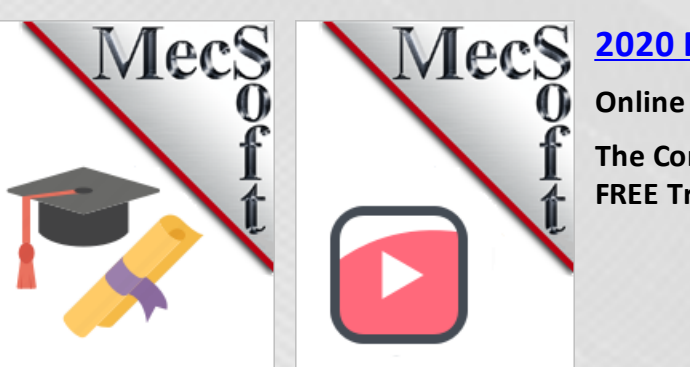

#### **2020 [Playlist](https://www.youtube.com/playlist?list=PLx9G05pFm0QLYRws6EEmBhntQINo2iYwT)**

## **2020 TURN Module**

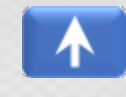

#### **[What's](https://mecsoft.com/WhatsNew/WhatsNewInAlibreCAM2020.pdf) New in [2020!](https://mecsoft.com/WhatsNew/WhatsNewInAlibreCAM2020.pdf)**

**All the Cool new features are covered!**

**18 Pages**

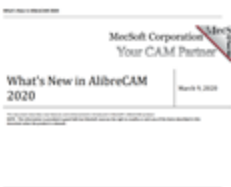

**TURN Quick Start Guide** AlibreCAM 2020

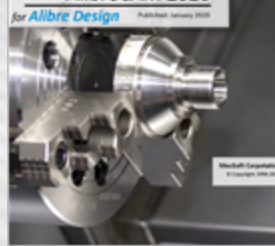

#### **Quick Start [Guide](http://www.mecsoft.com/guest/Support%20Documents/2020/AlibreCAM-2020/TURNQuickStartGuide.pdf)**

**78 Pages**

Mecs

**Turn Setup, Turn Roughing, Turn Finishing, Simulation, Setup Sheets**

#### **TURN [Reference](http://www.mecsoft.com/guest/Support%20Documents/2020/AlibreCAM-2020/AlibreCAM-TURN2020-Reference.pdf)**

**390 Pages EVERY Turn Operation, Interface, Automation, More!**

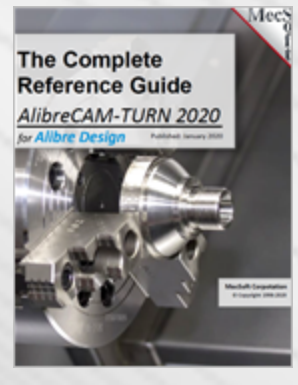

**Post-Process (PPG) Reference Guide** AlibreCAM 2020 for Allbre Design N049 GO<br>N050 G1Z-0, F29.334 1051 0022 0.251 0.43751 0.0002<br>1051 0022 0.251 0.43751 0.0002<br>1054 002310.43751 0.000210.43751 0.0002 55 6020.25 1056 (Deep Drill)<br>1057 ( Tool Diame<br>1058 G20 T3 M6  $= 0.25$  Leng 58 G20 T3 M<br>59 G54<br>60 S190 M3

#### **PPG [Reference](http://www.mecsoft.com/guest/Support%20Documents/2020/AlibreCAM-2020/AlibreCAM2020-PPG-Reference.pdf)**

**59 Pages EVERY Post-Processor Function, Parameters, & More!**

**CAM [Automation](http://www.mecsoft.com/guest/Support%20Documents/2020/AlibreCAM-2020/AlibreCAM2020-CAM-Automation-Guide.pdf) 73 Pages Feature Recognition, Machining, Knowledge Automation!**

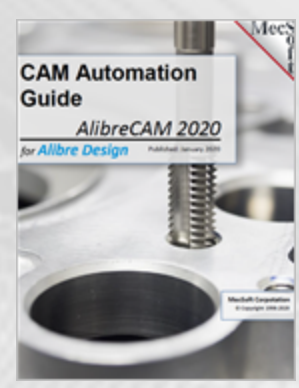

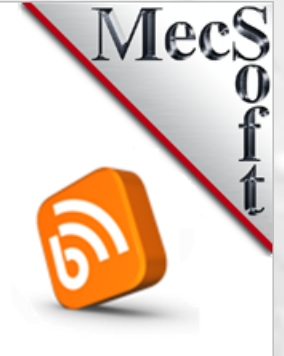

## **[MecSoft](https://mecsoft.com/category/blog/blog-posts/learn-cadcam/) Tech [Blog](https://mecsoft.com/category/blog/blog-posts/learn-cadcam/)**

**9 Pages**

**Short Tutorial Articles from Tech Support!**

## **[Education](https://mecsoft.com/education/) Portal 7 Pages**

**Customers, Case Studies, Gallery, Resources**

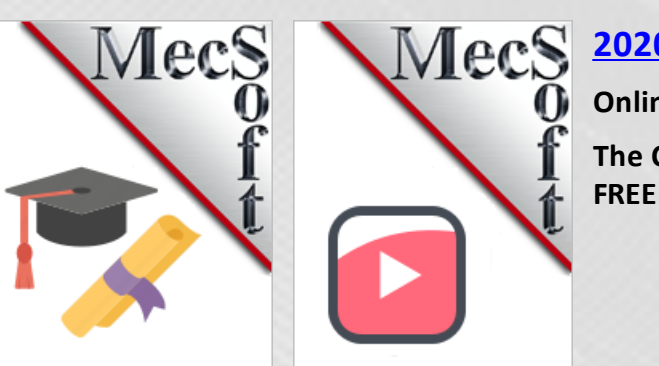

#### **2020 [Playlist](https://www.youtube.com/playlist?list=PLx9G05pFm0QLYRws6EEmBhntQINo2iYwT)**

**Online**

## **2020 MILL-TURN Module**

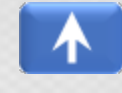

#### **[What's](https://mecsoft.com/WhatsNew/WhatsNewInAlibreCAM2020.pdf) New in [2020!](https://mecsoft.com/WhatsNew/WhatsNewInAlibreCAM2020.pdf)**

**All the Cool new features are covered!**

**18 Pages**

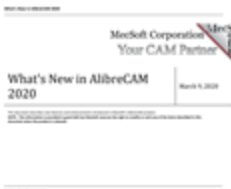

**MILL-TURN Quick Start Guide** AlibreCAM 2020

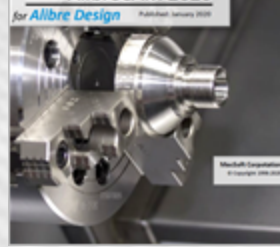

#### **Quick Start [Guide](http://www.mecsoft.com/guest/Support%20Documents/2020/AlibreCAM-2020/MILL-TURNQuickStartGuide.pdf)**

**110 Pages**

Mecs

**Mill-Turn Setup, Turn Rough/Finish, Milling**

## **[MILL-TURN](http://www.mecsoft.com/guest/Support%20Documents/2020/AlibreCAM-2020/AC-MILL-TURN-REF.pdf) [Reference](http://www.mecsoft.com/guest/Support%20Documents/2020/AlibreCAM-2020/AC-MILL-TURN-REF.pdf) 2,000 Pages**

**EVERY Mill-Turn Operation, Interface, Automation, Simulation, More!**

#### **CAM [Automation](http://www.mecsoft.com/guest/Support%20Documents/2020/AlibreCAM-2020/AlibreCAM2020-CAM-Automation-Guide.pdf)**

**Feature Recognition, Machining, Knowledge Automation!**

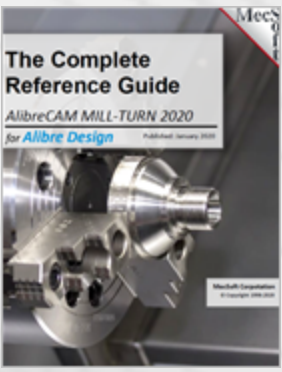

**Post-Process (PPG) Reference Guide** AlibreCAM 2020 for Allbre Design N049 GO<br>N050 G1Z-0, F29.334 52 6022 0.251 0.43751 0.0002 053 602X-0.4375Y-0.0002I-0.4375J-0.0002<br>054 602X0.4375Y0.0002I0.4375J0.0002 55 6020.25 1056 (Deep Drill)<br>1057 ( Tool Diame<br>1058 G20 T3 M6  $r = 0.25$  Leng 9 G54<br>|0 S190 M3

#### **PPG [Reference](http://www.mecsoft.com/guest/Support%20Documents/2020/AlibreCAM-2020/AlibreCAM2020-PPG-Reference.pdf)**

**59 Pages EVERY Post-Processor Function, Parameters, & More!**

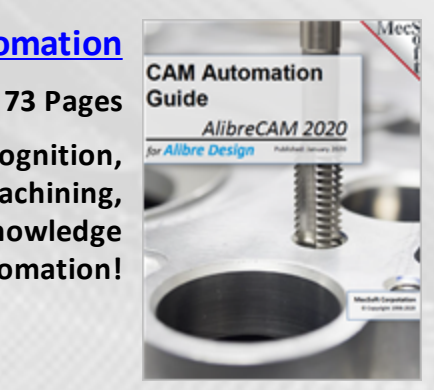

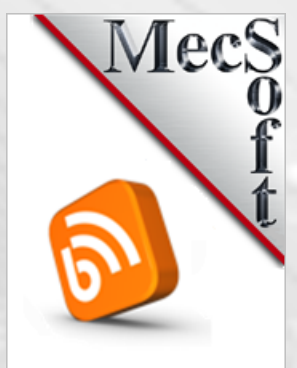

## **[MecSoft](https://mecsoft.com/category/blog/blog-posts/learn-cadcam/) Tech [Blog](https://mecsoft.com/category/blog/blog-posts/learn-cadcam/)**

**9 Pages**

**Short Tutorial Articles from Tech Support!**

## **2½ Axis [Best](https://mecsoft.com/wp-content/uploads/2018/09/Best-Practices-2-one-half-axis-20180905.pdf) [Practices](https://mecsoft.com/wp-content/uploads/2018/09/Best-Practices-2-one-half-axis-20180905.pdf)**

**24 Pages**

**Geometry, Levels, Tolerances, Stock, More**

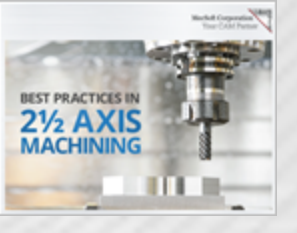

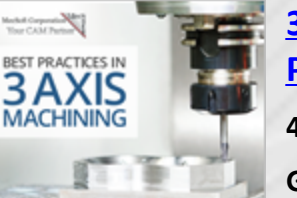

#### **3 Axis [Best](https://mecsoft.com/wp-content/uploads/2017/11/MecSoft-Ebook-Best-Practices-in-3-Axis-Machining.pdf) [Practices](https://mecsoft.com/wp-content/uploads/2017/11/MecSoft-Ebook-Best-Practices-in-3-Axis-Machining.pdf)**

**42 Pages**

**Geometry, Stock, Finish, Containment, More**

## **[Education](https://mecsoft.com/education/) Portal 7 Pages**

**Customers, Case Studies, Gallery, Resources**

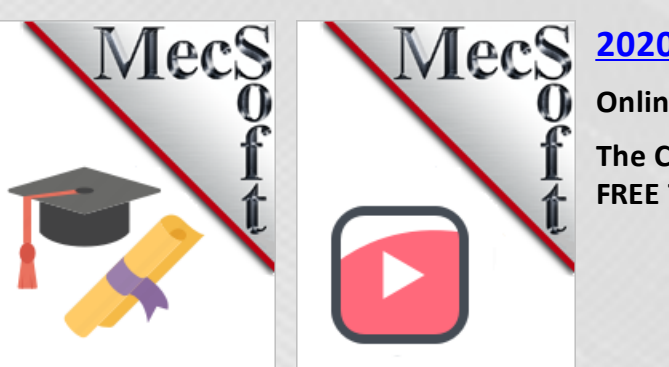

**2020 [Playlist](https://www.youtube.com/playlist?list=PLx9G05pFm0QLYRws6EEmBhntQINo2iYwT)**

**Online**

## **2020 Profile NEST Module**

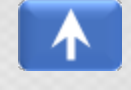

#### **[What's](https://mecsoft.com/WhatsNew/WhatsNewInAlibreCAM2020.pdf) New in [2020!](https://mecsoft.com/WhatsNew/WhatsNewInAlibreCAM2020.pdf)**

**All the Cool new features are covered!**

**18 Pages**

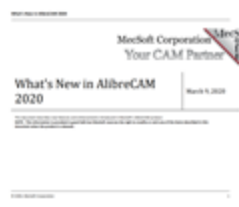

**Necs** Profile-NEST **Quick Start Guide** AlibreCAM 2020 **Alibre Design** 

#### **Quick Start [Guide](http://www.mecsoft.com/guest/Support%20Documents/2020/AlibreCAM-2020/Profile-NESTQuickStartGuide.pdf)**

**96 Pages**

**2 Axis Profiling, Nest Setup, Parameters, Reports, Simulation**

**[Profile-NEST](http://www.mecsoft.com/guest/Support%20Documents/2020/AlibreCAM-2020/AlibreCAM-Profile-NEST2020-Reference.pdf) [Reference](http://www.mecsoft.com/guest/Support%20Documents/2020/AlibreCAM-2020/AlibreCAM-Profile-NEST2020-Reference.pdf)**

**258 Pages EVERY Profile-NEST Operation, Parameters, & More!**

#### **CAM [Automation](http://www.mecsoft.com/guest/Support%20Documents/2020/AlibreCAM-2020/AlibreCAM2020-CAM-Automation-Guide.pdf)**

**73 Pages Feature Recognition, Machining, Knowledge Automation!**

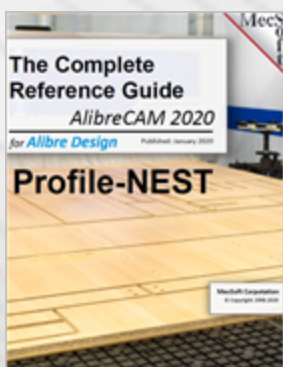

**CAM Automation** 

**Sre Des** 

AlibreCAM 2020

Guide

Mec:

**Post-Process (PPG) Reference Guide** AlibreCAM 2020 for Alibre Design N049 GO<br>N050 G12-0, F29.334 053 6022-0.251-0.43751-0.0002 8053 602X-0.4375Y-0.00021-0.4375J-0.0002<br>N054 602X0.4175Y0.000210.4175J0.0002 35 6020.25 1055 G020.25<br>1056 (Deep Drill)<br>1057 ( Tool Diame<br>1058 G20 T3 M6  $r = 0.25$  Leng 58 G20 13 MH<br>59 G34<br>60 S190 M3<br>61 G90G0XD

#### **PPG [Reference](http://www.mecsoft.com/guest/Support%20Documents/2020/AlibreCAM-2020/AlibreCAM2020-PPG-Reference.pdf)**

**59 Pages EVERY Post-Processor Function, Parameters, & More!**

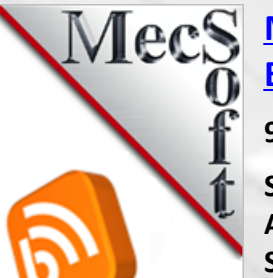

## **[MecSoft](https://mecsoft.com/category/blog/blog-posts/learn-cadcam/) Tech [Blog](https://mecsoft.com/category/blog/blog-posts/learn-cadcam/)**

**9 Pages**

**Short Tutorial Articles from Tech Support!**

*© MecSoft Corporation*

## **[Education](https://mecsoft.com/education/) Portal**

**7 Pages Customers, Case Studies, Gallery, Resources**

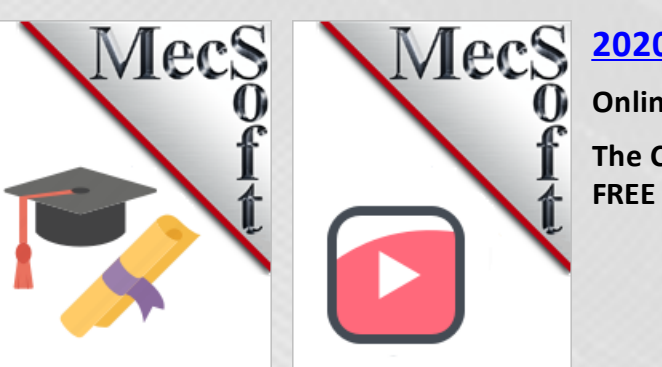

#### **2020 [Playlist](https://www.youtube.com/playlist?list=PLx9G05pFm0QLYRws6EEmBhntQINo2iYwT)**

**Online**

## **2020 G-CODE EDITOR Module**

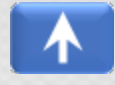

#### **[What's](https://mecsoft.com/WhatsNew/WhatsNewInAlibreCAM2020.pdf) New in [2020!](https://mecsoft.com/WhatsNew/WhatsNewInAlibreCAM2020.pdf)**

**All the Cool new features are covered!**

**18 Pages**

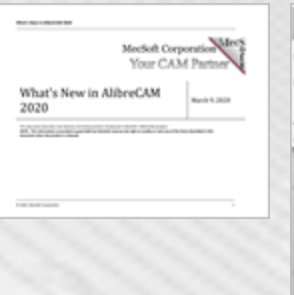

Mecs NEWSFILM<br>(NGC 107, 1035 1335 1335)<br>(NGC 1-7666517)<br>(NGC 1-7666517) 200-51200 10-1 **G-Code Editor Quick Start Guide** AlibreCAM 2020 for Allbre Design 22222222

#### **Quick Start [Guide](http://www.mecsoft.com/guest/Support%20Documents/2020/AlibreCAM-2020/G-CODE-EDITQuickStartGuide.pdf)**

**50 Pages**

**G-Code Editing, Tool Motion Simulation, Stock Simulation**

#### **[Reference](http://www.mecsoft.com/guest/Support%20Documents/2020/AlibreCAM-2020/AlibreCAM2020_G-Code_Editor_Reference.pdf) Guide**

**59 Pages EVERY Post-Processor Function, Parameters, & More!**

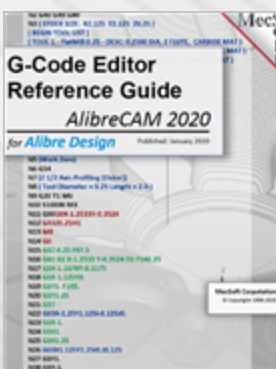

Post-Processor (PPG) Decoded AlibreCAM 2020 **Albre Design** N049 GO<br>N050 G1Z-0, F29.334 1053 6022-0.251-0.43751-0.0002<br>1053 6022-0.43751-0.00021-0.43751-0.0002<br>1054 602X0.4375Y0.000210.437510.0002 1054 G02X0.4375<br>1055 G020.25<br>1057 ( Tool Diame<br>1058 G20 T3 M6  $\text{ter} = 0.25 \text{ Leng}$ 058 G20 T3 M6<br>059 G54<br>060 S190 M3<br>061 G90G0XD.75Y-01

#### **[Post-Processor](https://mecsoft.com/blog/how-to-download-your-camjam-training-materials/) [Decoded](https://mecsoft.com/blog/how-to-download-your-camjam-training-materials/)**

**53 Pages**

**G-Code Tutorial using the PPG**

#### **[MecSoft](https://mecsoft.com/category/blog/blog-posts/learn-cadcam/) Tech [Blog](https://mecsoft.com/category/blog/blog-posts/learn-cadcam/)**

**9 Pages**

**Short Tutorial Articles from Tech Support!**

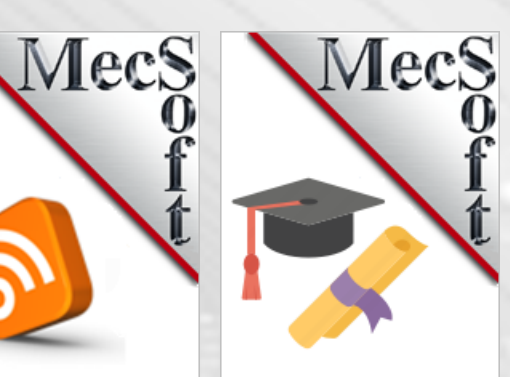

## **[Education](https://mecsoft.com/education/) Portal**

**7 Pages**

**Customers, Case Studies, Gallery, Resources**

## **2020 [Playlist](https://www.youtube.com/playlist?list=PLx9G05pFm0QLYRws6EEmBhntQINo2iYwT) Online The Complete List of**

**FREE Training Videos**

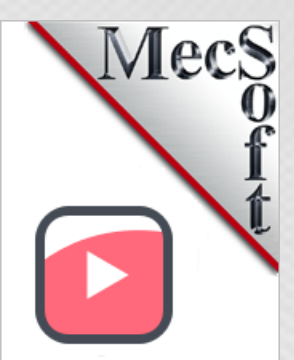

## **2020 PPG (Post) Module**

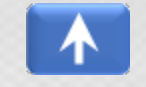

Mecs

#### **[What's](https://mecsoft.com/WhatsNew/WhatsNewInAlibreCAM2020.pdf) New in [2020!](https://mecsoft.com/WhatsNew/WhatsNewInAlibreCAM2020.pdf)**

**All the Cool new features are covered!**

**18 Pages**

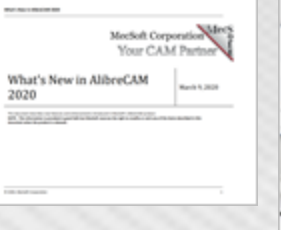

Mecs **Post-Process (PPG) Reference Guide** AlibreCAM 2020 for Allbre Design NO49 GO N050 G1Z-0, F29.334 1053-6022-0.251-0.43753-0.0002 i053 602X-0.4375Y-0.0002l-0.4375J-0.0002<br>i054 602X0.4375Y0.0002l0.4375J0.0002 **1055 6020.25** 1055 (Deep Drill)<br>1057 ( Tool Diameter = 0.25 Leng<br>1058 G20 T3 M6 59 G54<br>60 S190 M3 1 GROGOVO ZSY-0

#### **PPG [Reference](http://www.mecsoft.com/guest/Support%20Documents/2020/AlibreCAM-2020/AlibreCAM2020-PPG-Reference.pdf)**

**59 Pages EVERY Post-Processor Function, Parameters, & More!**

**[Post-Processor](https://mecsoft.com/blog/how-to-download-your-camjam-training-materials/) [Decoded](https://mecsoft.com/blog/how-to-download-your-camjam-training-materials/)**

**53 Pages**

**G-Code Tutorial using the PPG**

(PPG) Decoded AlibreCAM 2020 for Allbre Design N049 GO<br>N050 G12-0, F29.334 1052 6022-0.251-0.43751-0.0002 N053 602X-0.4375Y-0.00021-0.4375J-0.0002 N054 G02X0.4375Y0.000210.4375J0.0002 i054 G02X0.4375<br>l055 G020.25<br>i056 (Deep Drill)<br>i051 G20 T3 M6  $er = 0.25$  Leng  $\frac{m_{\text{total}}}{m_{\text{total}}}$ ISB G20 T3 M6<br>IS9 G54<br>IS9 S190 M3<br>IS1 G90G0XD.<mark>75Y</mark>-

lecs

Post-Processor

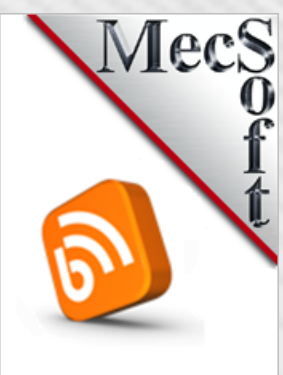

## **[MecSoft](https://mecsoft.com/category/blog/blog-posts/learn-cadcam/) Tech [Blog](https://mecsoft.com/category/blog/blog-posts/learn-cadcam/)**

**9 Pages**

**Short Tutorial Articles from Tech Support!**

#### **[Education](https://mecsoft.com/education/) Portal**

**7 Pages**

**Customers, Case Studies, Gallery, Resources**

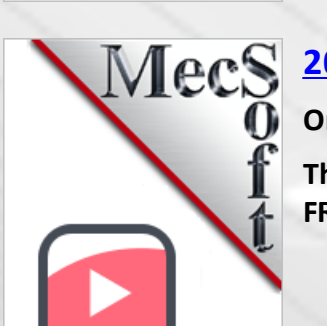

## **2020 [Playlist](https://www.youtube.com/playlist?list=PLx9G05pFm0QLYRws6EEmBhntQINo2iYwT)**

**Online**

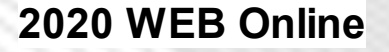

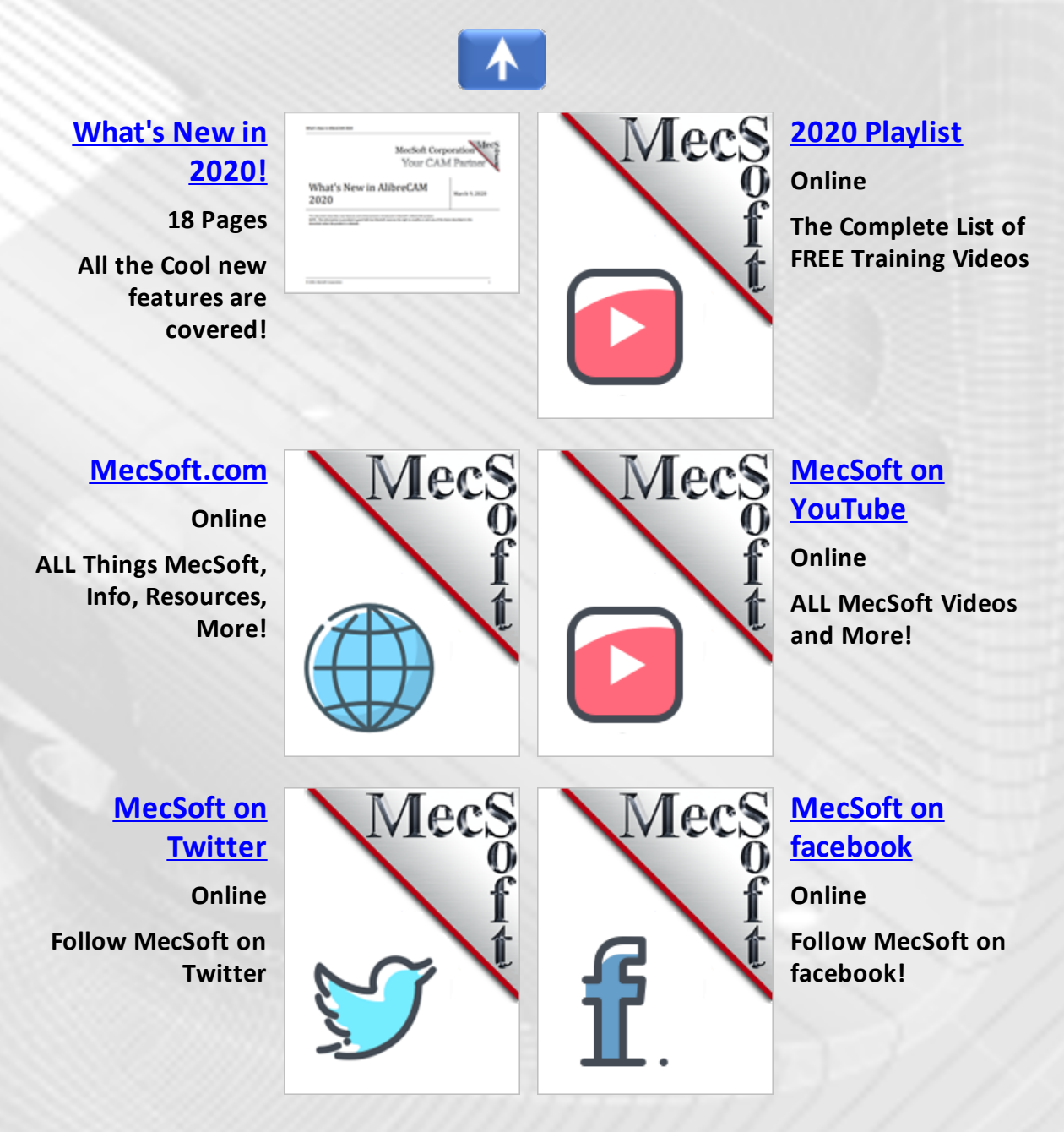

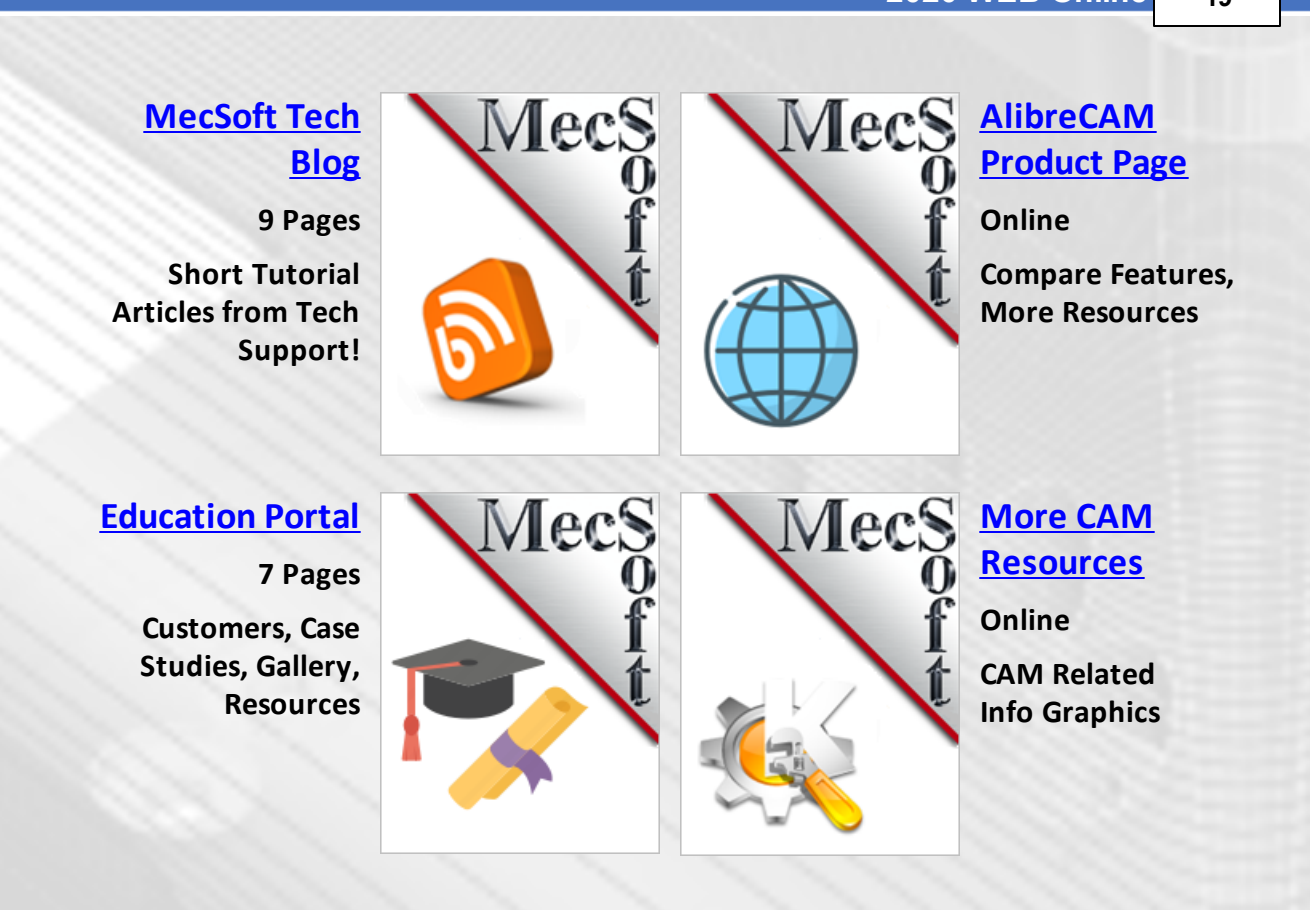